#### CSCI 420: Computer Graphics

# 8.1 Geometric Queries for Ray Tracing

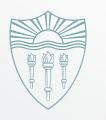

Hao Li

http://cs420.hao-li.com

## Outline

- Ray-Surface Intersections
- Special cases: sphere, polygon
- Barycentric coordinates

## Outline

- Ray-Surface Intersections
- Special cases: sphere, polygon
- Barycentric coordinates

## **Ray-Surface Intersections**

- Necessary in ray tracing
- General parametric surfaces
- General implicit surfaces

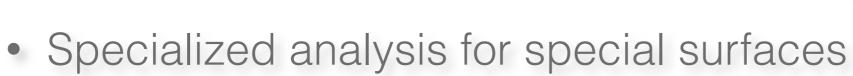

- Spheres
- Planes
- Polygons
- Quadrics

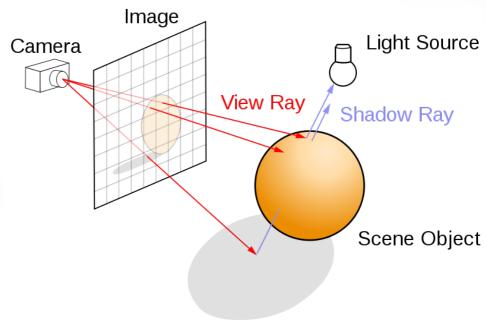

## **Generating Rays**

- Ray in parametric form
  - Origin  $\mathbf{p}_0 = [x_0 \ y_0 \ z_0]^T$
  - Direction  $\mathbf{d} = [x_d \ y_d \ z_d]^T$
  - Assume **d** is normalized:  $x_d \cdot x_d + y_d \cdot y_d + z_d \cdot z_d = 1$
  - Ray  $\mathbf{p}(t) = \mathbf{p}_0 + \mathbf{d}t$  for t > 0

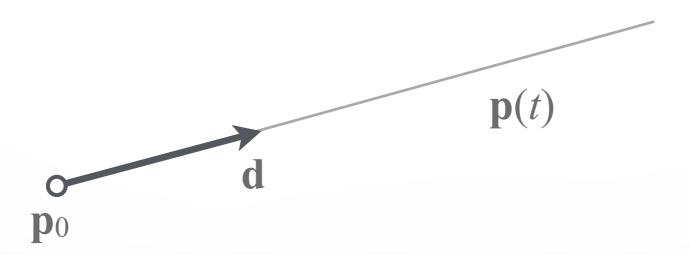

## Intersection of Rays and Parametric Surfaces

- Ray in parametric form
  - Origin  $\mathbf{p}_0 = [x_0 \ y_0 \ z_0]^T$
  - Direction  $\mathbf{d} = [x_d \ y_d \ z_d]^T$
  - Assume **d** is normalized:  $x_d \cdot x_d + y_d \cdot y_d + z_d \cdot z_d = 1$
  - Ray  $\mathbf{p}(t) = \mathbf{p}_0 + \mathbf{d}t$  for t > 0
- Surface in parametric form
  - Points  $\mathbf{q} = \mathbf{g}(u, v) = [x(u, v), y(u, v), z(u, v)]$
  - Solve  $\mathbf{p}_0 + \mathbf{d}t = \mathbf{g}(u, v)$
  - Three equations in three unknowns (t, u, v)
  - Possible bounds on u, v

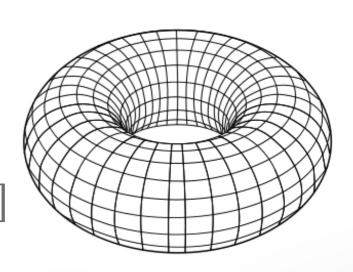

## Intersection of Rays and Implicit Surfaces

- Ray in parametric form
  - Origin  $\mathbf{p}_0 = [x_0 \ y_0 \ z_0]^T$
  - Direction  $\mathbf{d} = [x_d \ y_d \ z_d]^T$
  - Assume **d** is normalized:  $x_d \cdot x_d + y_d \cdot y_d + z_d \cdot z_d = 1$
  - Ray  $\mathbf{p}(t) = \mathbf{p}_0 + \mathbf{d}t$  for t > 0
- Implicit surface
  - All points  $\mathbf{q}$  such that  $f(\mathbf{q}) = 0$
  - Substitute ray equation for **q**:  $f(\mathbf{p}_0 + \mathbf{d}t) = 0$
  - Solve for t (univariate root finding)
  - Closed form if possible, otherwise approximation

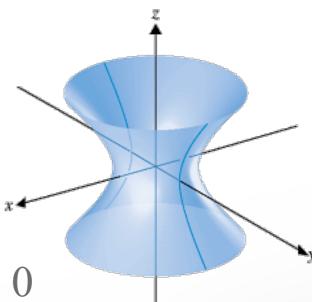

## **Outline**

- Ray-Surface Intersections
- · Special cases: sphere, polygon
- Barycentric coordinates

## Ray-Sphere Intersection I

- Define sphere by
  - Center  $\mathbf{c} = [x_c \ y_c \ z_c]^T$

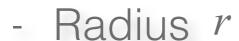

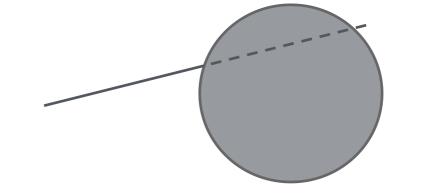

- Implicit surface  $f(\mathbf{q}) = (x x_c)^2 + (y y_c)^2 + (z z_c)^2 r^2 = 0$
- Plug in ray equations for x, y, z

$$x = x_0 + x_d t$$
,  $y = y_0 + y_d t$ ,  $z = z_0 + z_d t$ 

Obtain a scalar equation for t

$$(x_0 + x_d t - x_c)^2 + (y_0 + y_d t - y_c)^2 + (z_0 + z_d t - z_c)^2 - r^2 = 0$$

## Ray-Sphere Intersection II

• Simplify to  $at^2 + bt + c = 0$ 

where 
$$a = x_d^2 + y_d^2 + z_d^2 = 1$$
 since  $|d| = 1$   
 $b = 2(x_d(x_0 - x_c) + y_d(y_0 - y_c) + z_d(z_0 - z_c))$   
 $c = (x_0 - x_c)^2 + (y_0 - y_c)^2 + (z_0 - z_c)^2 - r^2$ 

• Solve to obtain  $t_0, t_1$ 

$$t_{0,1} = \frac{-b \pm \sqrt{b^2 - 4ac}}{2}$$

• Check if  $t_0, t_1 > 0$ . Return  $min(t_0, t_1)$ 

## **Ray-Sphere Intersection III**

• For shading (e.g., Phong model), calculate unit normal

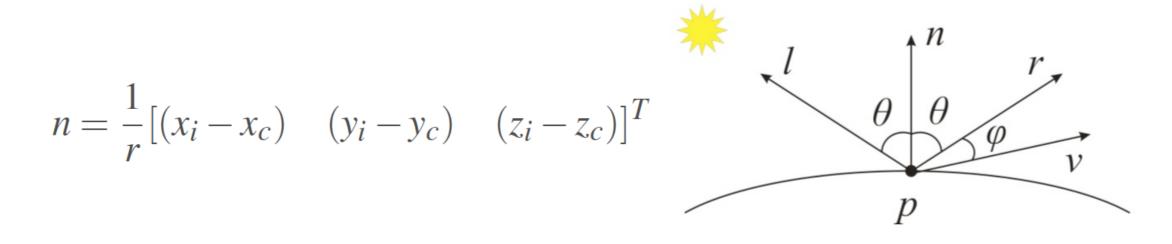

Negate if ray originates inside the sphere!

Note possible problems with roundoff errors

## **Simple Optimizations**

- Factor common subexpressions
- Compute only what is necessary
  - Calculate  $b^2-4ac$  , abort if negative
  - Compute normal only for closest intersection
  - Other similar optimizations

## **Ray-Quadric Intersection**

- Quadric  $f(\mathbf{p}) = f(x, y, z) = 0$ , where f is polynomial of order 2
  - Sphere, ellipsoid, paraboloid, hyperboloid, cone, cylinder
- Closed form solution as for sphere
- Combine with CSG

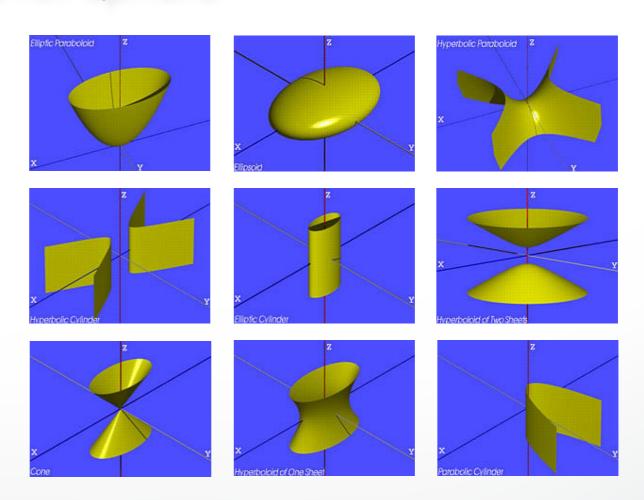

## Ray-Polygon Intersection I

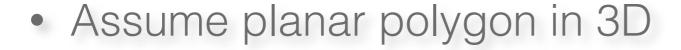

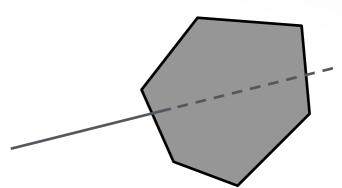

- 1. Intersect ray with plane containing polygon
- 2. Check if intersection point is inside polygon

#### Plane

- Implicit form:  $a \cdot x + b \cdot y + c \cdot z + d = 0$ 

- Unit normal:  $\mathbf{n} = [a \ b \ c]^{T}$  with  $a^{2} + b^{2} + c^{2} = 1$ 

## Ray-Polygon Intersection II

Substitute t to obtain intersection point in plane

$$a(x_0 + x_d t) + b(y_0 + y_d t) + c(z_0 + z_d t) + d = 0$$

Solve and rewrite using dot product

$$t = \frac{-(ax_0 + by_0 + cz_0 + d)}{ax_d + by_d + cz_d} = \frac{-(n \cdot p_0 + d)}{n \cdot d}$$

- If  $n \cdot d = 0$ , no intersection (ray parallel to plane)
- If  $t \le 0$ , the intersection is behind ray origin

## Test if point inside polygon

- Use even-odd rule or winding rule
- Easier if polygon is in 2D (project from 3D to 2D)
- Easier for triangles (tessellate polygons)

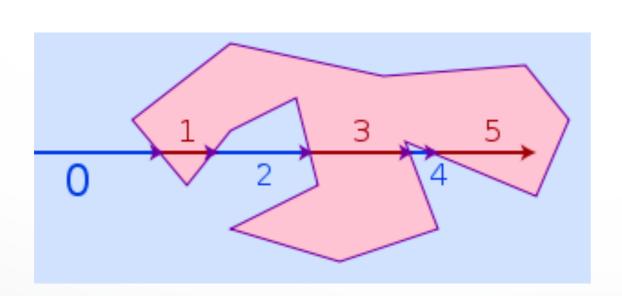

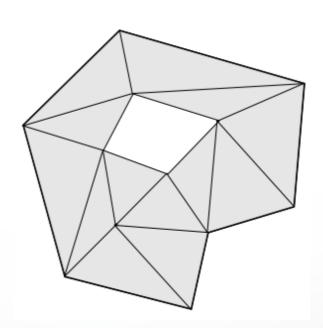

## Point-in-triangle testing

- 1. Project the point and triangle onto a plane
  - Pick a plane not perpendicular to triangle (such a choice always exists)
  - x = 0, y = 0, or z = 0
- 2. Then, do the 2D test in the plane, by computing barycentric coordinates (follows next)

## Outline

- Ray-Surface Intersections
- Special cases: sphere, polygon
- Barycentric coordinates

## Interpolated Shading for Ray Tracing

- Assume we know normals at vertices
- How do we compute normal of interior point?
- Need linear interpolation between 3 points
- Barycentric coordinates

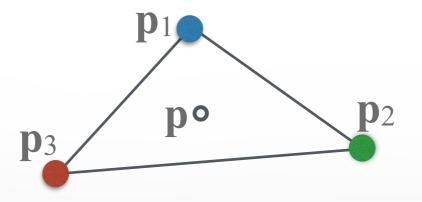

## **Barycentric Coordinates in 1D**

Linear interpolation

$$\mathbf{p}(t) = (1 - t) \mathbf{p}_1 + t \mathbf{p}_2, \ 0 \le t \le 1$$

$$\mathbf{p} = \alpha \mathbf{p}_1 + \beta \mathbf{p}_2, \ \alpha + \beta = 1$$

$$\mathbf{p} \text{ is between } \mathbf{p}_1 \text{ and } \mathbf{p}_2 \text{ iff } 0 \le \alpha, \beta \le 1$$

- Geometric intuition
  - Weigh each vertex by ratio of distances from ends

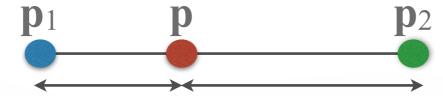

•  $\alpha$ ,  $\beta$  are called barycentric coordinates

## **Barycentric Coordinates in 2D**

Now we have 3 points instead of 2

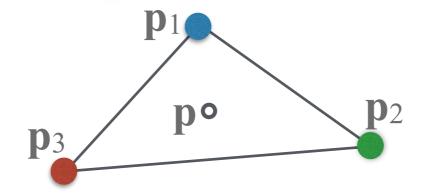

- Define 3 barycentric coordinates  $\alpha$ ,  $\beta$ ,  $\gamma$
- $\mathbf{p} = \alpha \, \mathbf{p}_1 + \beta \, \mathbf{p}_2 + \gamma \, \mathbf{p}_3$
- **p** inside triangle iff  $0 \le \alpha$ ,  $\beta$ ,  $\gamma \le 1$ ,  $\alpha + \beta + \gamma = 1$
- How do we calculate  $\alpha$ ,  $\beta$ ,  $\gamma$ ?

## **Barycentric Coordinates for Triangle**

Coordinates are ratios of triangle areas

$$\alpha = \text{Area}(\mathbf{pp_2p_3}) / \text{Area}(\mathbf{p_1p_2p_3})$$

$$\beta = \text{Area}(\mathbf{p_1pp_3}) / \text{Area}(\mathbf{p_1p_2p_3})$$

$$\gamma = \text{Area}(\mathbf{p_1p_2p}) / \text{Area}(\mathbf{p_1p_2p_3}) = 1 - \alpha - \beta$$

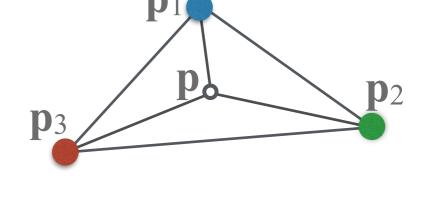

- Areas in these formulas should be signed
  - Clockwise (-) or anti-clockwise (+) orientation of the triangle
  - Important for point-in-triangle test

## **Compute Triangle Area in 3D**

- Use cross product
- Parallelogram formula

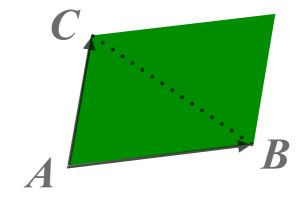

- Area $(ABC) = (1/2) |(B A) \times (C A)|$
- How to get correct sign for barycentric coordinates?
  - Compare directions of cross product  $(B A) \times (C A)$  for triangles  $pp_2p_3$  vs  $p_1p_2p_3$ , etc. (either 0 (sign+) or 180 deg (sign-) angle)
  - Easier alternative: project to 2D, use 2D formula (projection to 2D preserves barycentric coordinates)

## **Compute Triangle Area in 2D**

- Suppose we project the triangle ABC to x-y plane
- Area of the projected triangle in 2D with the correct sign:

$$(1/2)((b_x - a_x)(c_y - a_y) - (c_x - a_x)(b_y - a_y))$$

## Outline

- Ray-Surface Intersections
- Special cases: sphere, polygon
- Barycentric coordinates

### http://cs420.hao-li.com

## Thanks!

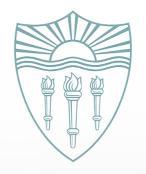